## **ACCESSIBILITY QUICK GUIDE**

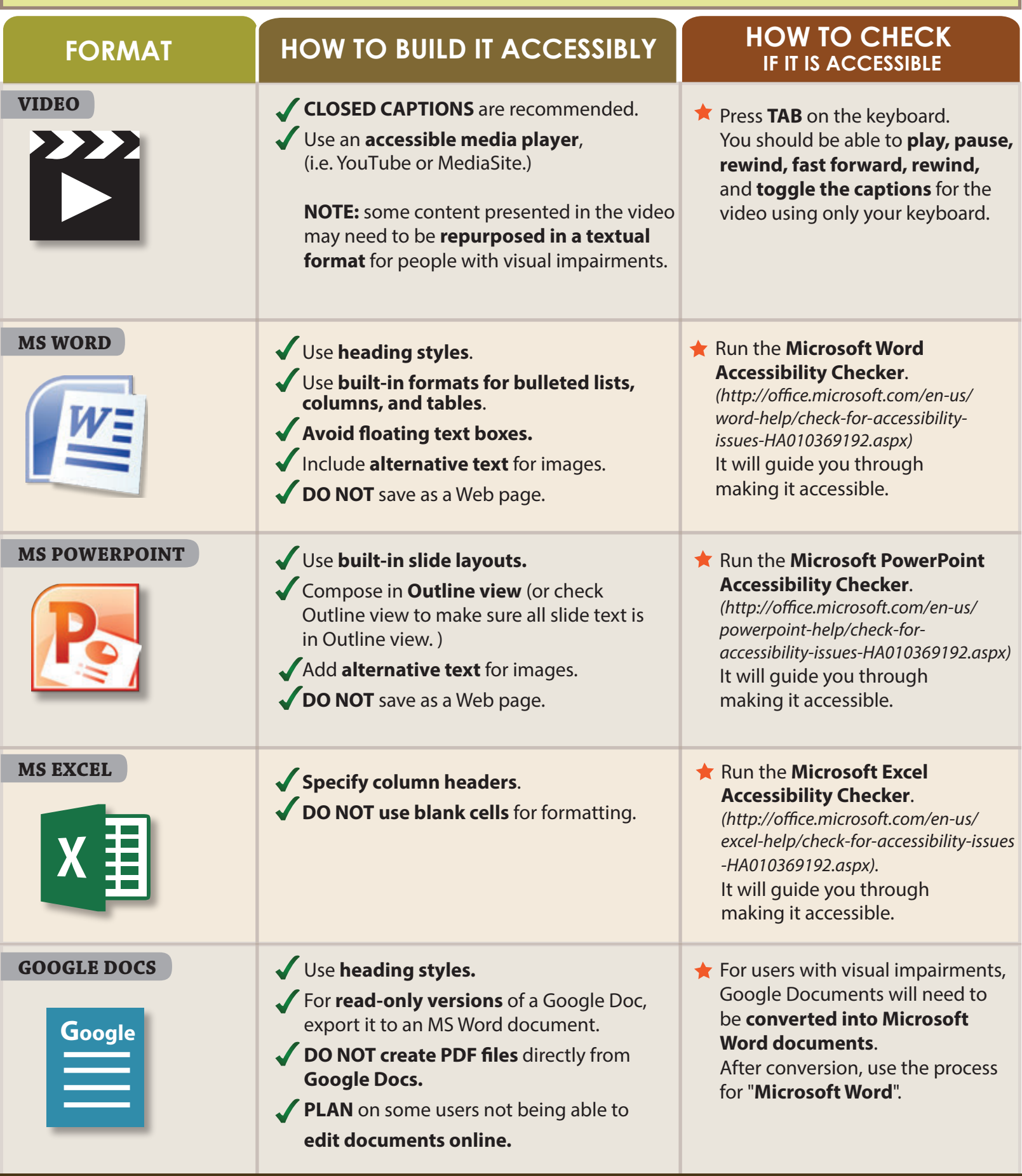

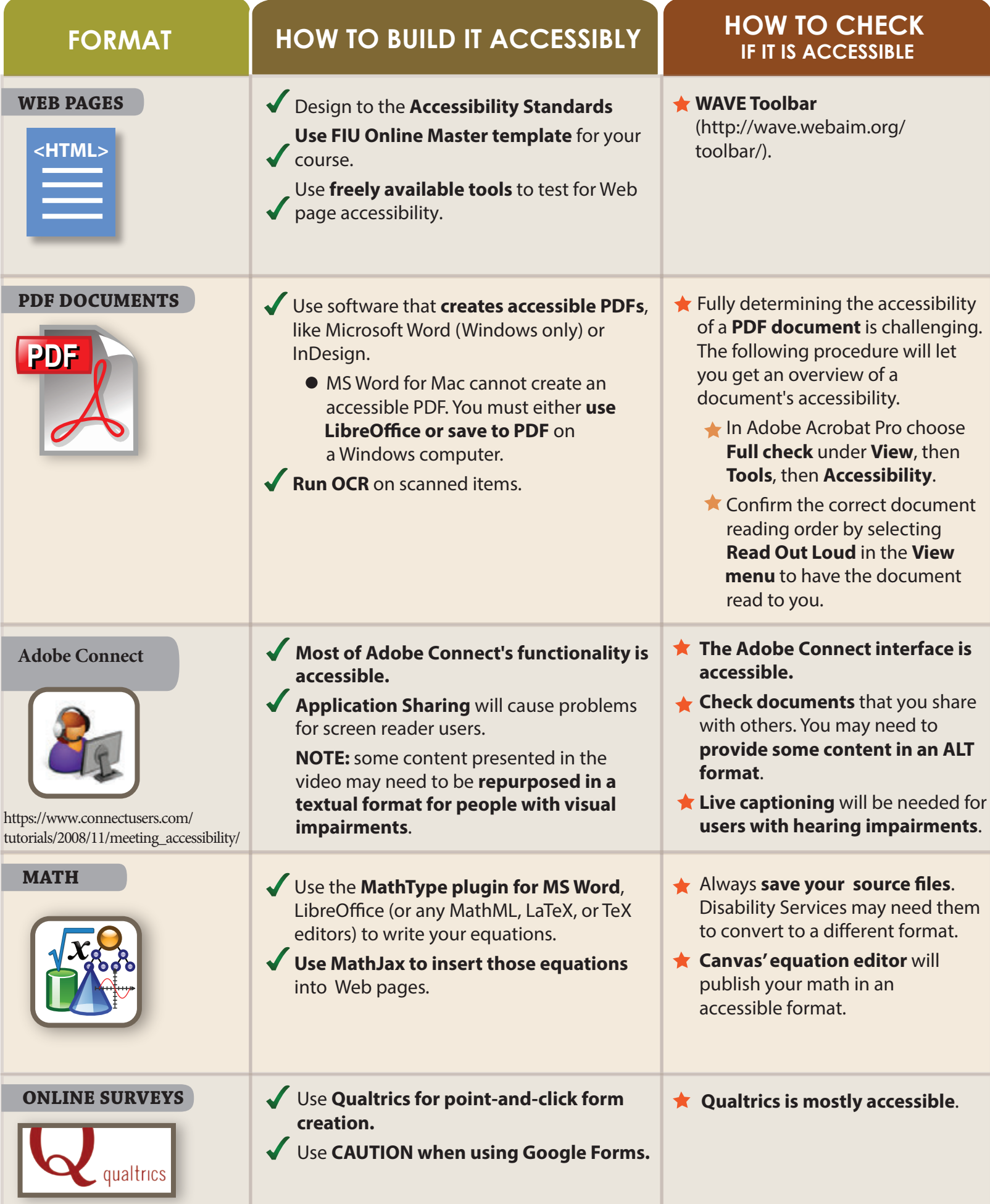

Used & modified with permission from IT Accessibility at North Carolina State University and Portland Community College. *(http://accessibility.oit.ncsu.edu/* and https://www.connectusers.com/tutorials/2008/11/meeting\_accessibility/ *)*